## **Floating Bar Graph**

In diesem horizontalen Balkengraph wird die Option "colors from columns" benutzt, um abwechselnde Werte/Zustände einer Variablen in einem Stapelbalkengraph darzustellen.

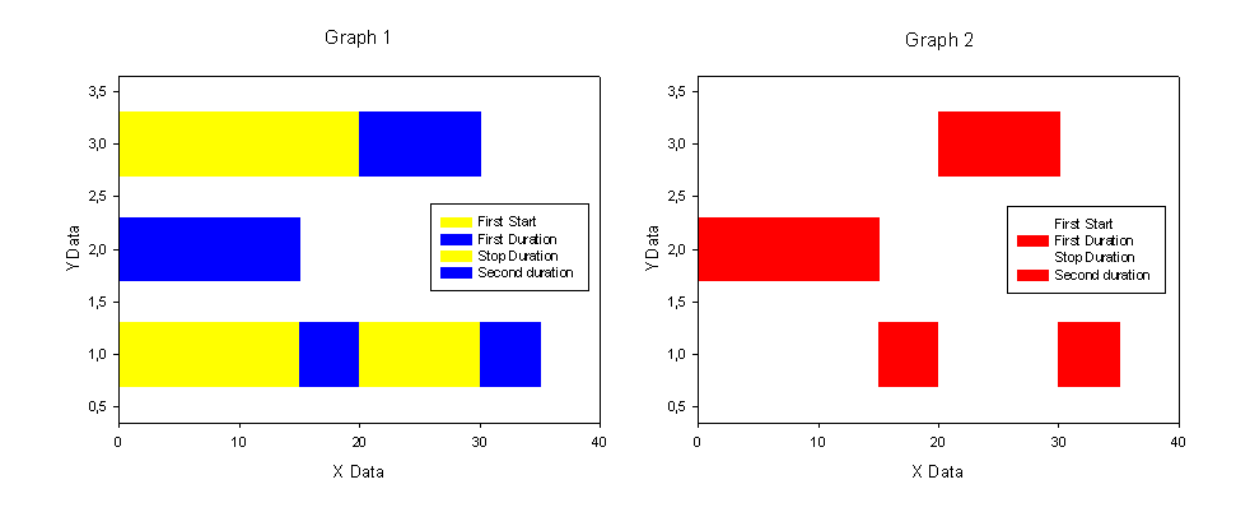

Plot type: Stacked Bars Data format: Y Many X

Beide Graphen stellen dieselben Daten dar, der erste in gelb für die Lücken, der zweite in weiß.

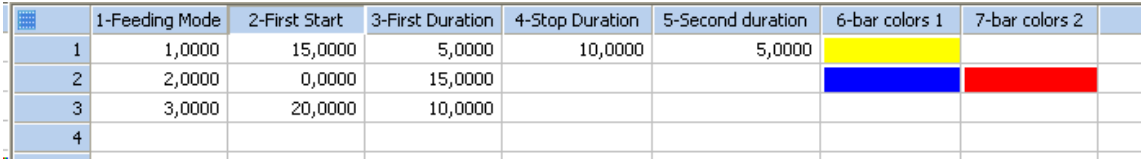

Jede Zeile wird in einem Balken dargestellt, jede der Spalten 2-5 ist eine "Schicht" in den Balken. Die Farben für Graph 1 werden aus Spalte 6 übernommen, die für Graph 2 aus Spalte 7. Wenn weniger Farben als "Schichten" vorhanden sind, werden die Farben "recyclet".